## Finding Your Blackboard Course

# **FORDHAM**

### This is the My.Fordham Portal. To access Blackboard, click the Bb icon.

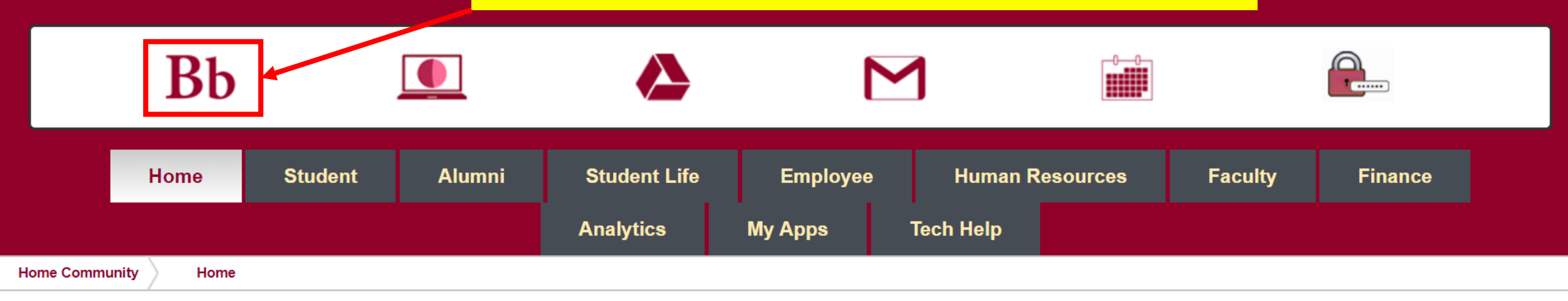

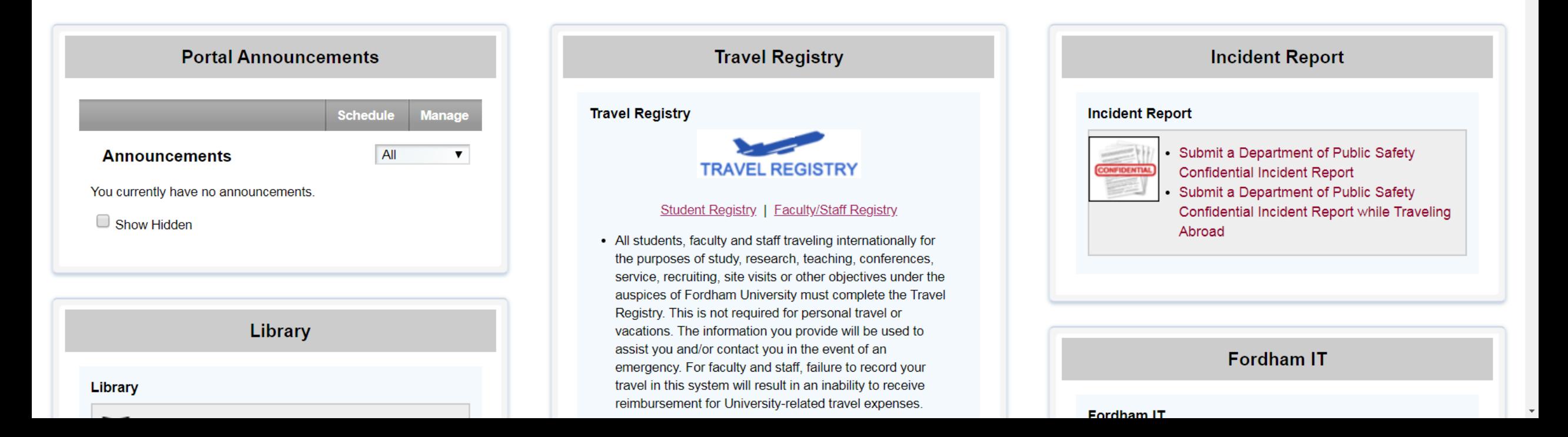

Courses

#### **Accessibility**

**Quick Access the Accessibility Tab** for Courses, Organizations and Accessible Content

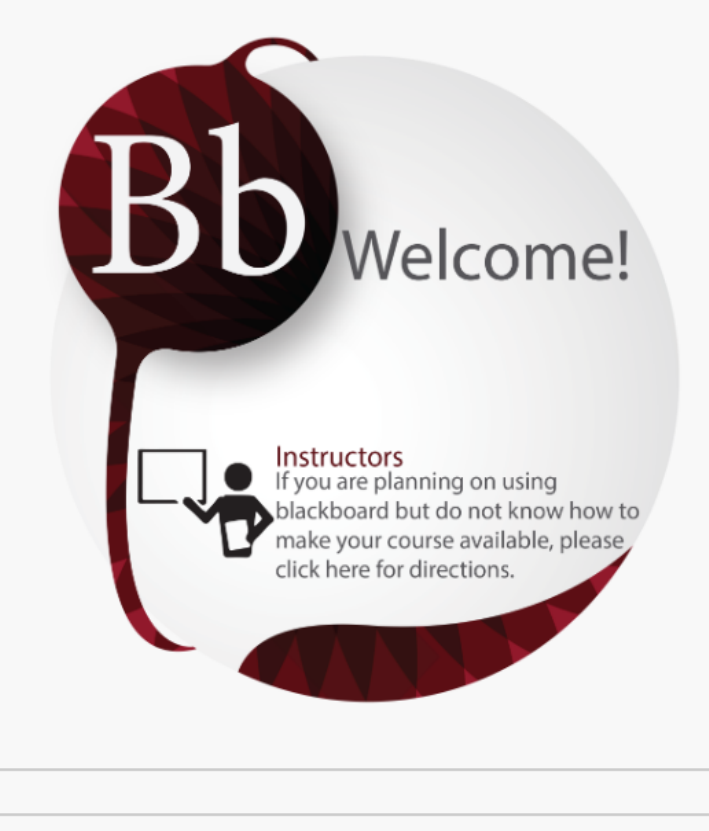

#### **Browser Test**

#### Qwickly

Please wait while the module loads...

#### **My Organizations**

Organizations where you are: Leader

#### **My Courses**

Help

#### $\blacktriangledown$  Fall 2019

**Courses where you are: Instructor** 

40465.REAL6004C01.202010: Fall 2019 - Adaptive Reuse & Sustainability (REAL-6004-C01)

36590.CMBU2665W01.202010: Fall 2019 - BUSINESS **COMMUNICATION (CMBU-2665-W01) (not currently** *available*)

Instructor: Steven D'Agustino;

40479.COPM0020C02.202010: Fall 2019 - CON COST **ESTIMATING (COPM-0020-C02)** (not currently available)

This area of the page has the list of links that will take you to your courses.

Essentials (CISC-5650-L01)

Instructor: Md Zakirul Alam Bhuiyan; Steven D'Agustino;

41141.CISC5650O01.202010: Fall 2019 - Cyber

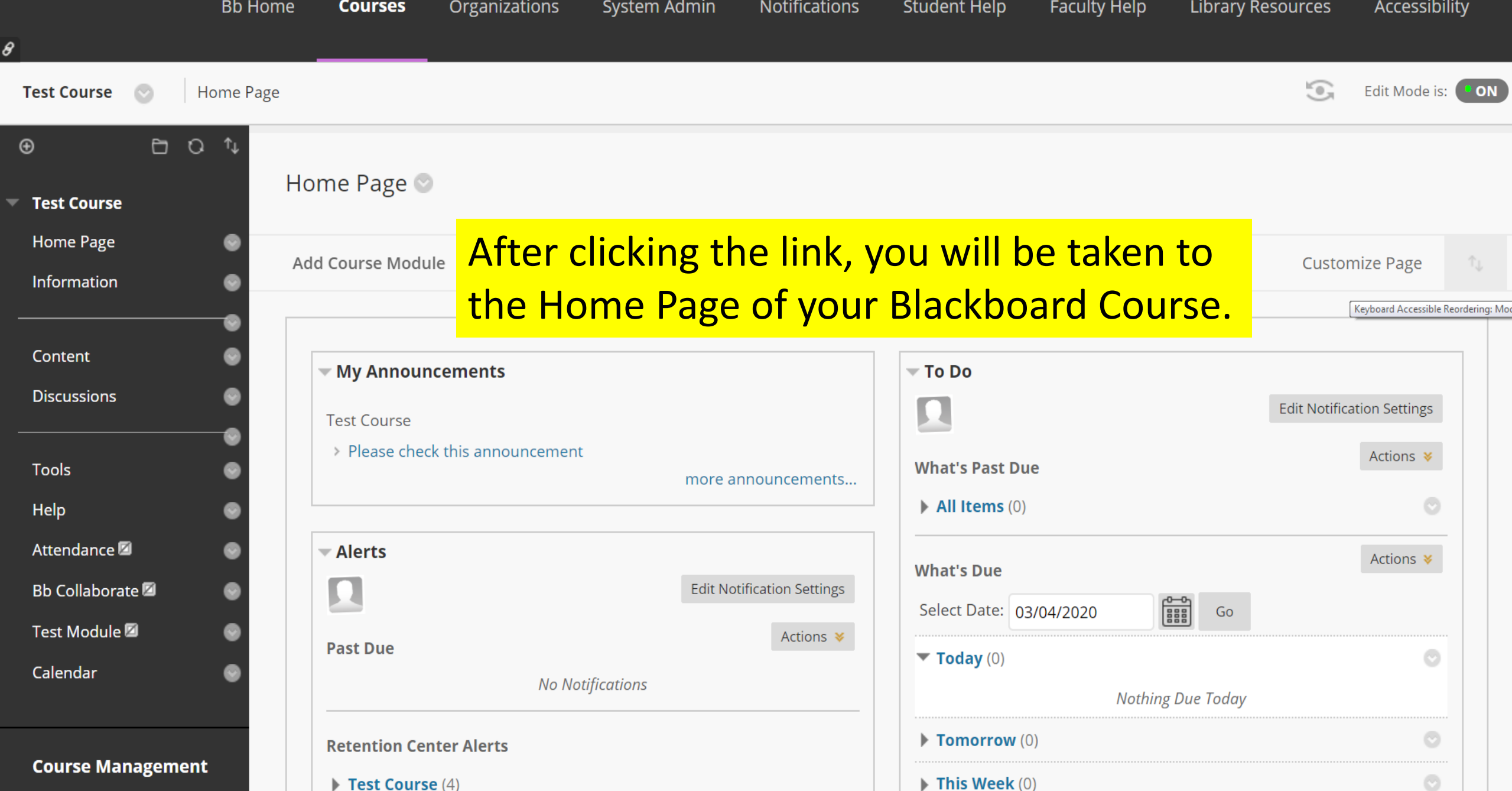